## <span id="page-0-0"></span>Yayi A generic framework for morphological image processing IPOL

### RAFFI ENFICIAUD

June 2012

<span id="page-0-1"></span>(Ex.) CMM - Mines Paris

(ロ) (御) (君) (君) (君) 君 のぬの

## Forewords

Yayi - A generic framework for morphological image processing

[http ://raffi.enficiaud.free.fr](#page-0-0)

Recent library (1st release on August 2009) A few developers (me : Raffi Enficiaud  $+$  sometimes : Thomas Retornaz)

#### Licence

Released under the Boost licence (very permissive)

<span id="page-1-0"></span> $200$ 

## Why genericity is interesting ?

Multidimensional & multispectral aspects

## Images domain (spanned "dimension")

- $\bullet$  2D images
- 3D images
- $\bullet$  3D + t images
- $\bullet$  any dimension  $a$

a. in which "pixel" has a sense

### Pixel values

- **•** Binary
- $\bullet$  Scalar (integer, floats, multiprecision, ...)
- Color
- **•** Multispectral

 $QQQ$ 

 $4$  (D  $\rightarrow$   $4$   $\overline{e}$  )  $\rightarrow$   $4$   $\overline{e}$  )  $\rightarrow$   $4$   $\overline{e}$ 

## Functions and processings

Problem  $n^{\circ}1$  : high functional redundancy

Example : adding a constant value "v" on all the points of the image.  $\mathcal{F}: \forall p \in \mathsf{E}, \mathcal{J}(p) = \mathcal{I}(p) + \nu$ 

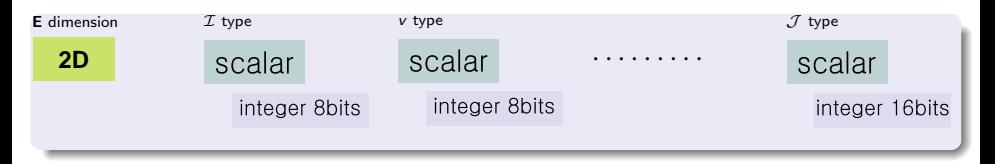

#### Number of combinations

(nb dimensions × nb types)<sup>2</sup> × nb types  

$$
(2 × 4)2 × 4 = 256
$$

 $QQ$ 

 $\left\{ \left\vert \mathbf{f}\right\vert \mathbf{f}\right\} \rightarrow \left\{ \left\vert \mathbf{f}\right\vert \mathbf{f}\right\} \rightarrow \left\{ \left\vert \mathbf{f}\right\vert \mathbf{f}\right\}$ 

4 0 F

## **Processings**

Problem  $n^{\circ}2$  : algorithmic redundancy

### Labelling

With the same data :

- **•** create an output image with an "id" for each cc.
- **•** create an output image with an "id" for each cc. that is not "background"
- output the adjacency graph
- label each cc. with some measurement function (area, volume, mean, . . .)

all rely on the connected component extraction

### Without meta-programming

- **1** development of a specific function for each need
- **2** development of an OO architecture that may be slow at runtime

 $\left\{ \left\vert \left\langle \left\vert \Phi\right\vert \right\rangle \right\vert \left\langle \left\vert \Phi\right\vert \right\rangle \right\vert \left\langle \Phi\right\vert \right\vert \right\}$ 

4 D F

 $QQ$ 

## **Processings**

Problem  $n^{\circ}2$  : algorithmic redundancy

## Labelling

With the same data :

- **•** create an output image with an "id" for each cc.
- **•** create an output image with an "id" for each cc. that is not "background"
- o output the adjacency graph
- label each cc. with some measurement function (area, volume, mean, . . .)

all rely on the connected component extraction

### With meta-programming

- **1** write once the cc. algorithm
- <sup>2</sup> write several delegate template methods (one for each need)
- <sup>3</sup> pass these delegates to the cc. algorithm

# Genericity by meta-programming approach

- **1** Focusing the efforts on the implementation of the algorithms
- <sup>2</sup> Capitalisation
- **3** High and efficient code reuse
- <sup>4</sup> It is "easy" to make the types abstract (and to port a first version of - existing algorithms)

## Meta-programming ?

- **1** Types resolution
- **2** Specialising

## Algorithms & Images

In order to have generic morphological algorithms, the following structures should be defined :

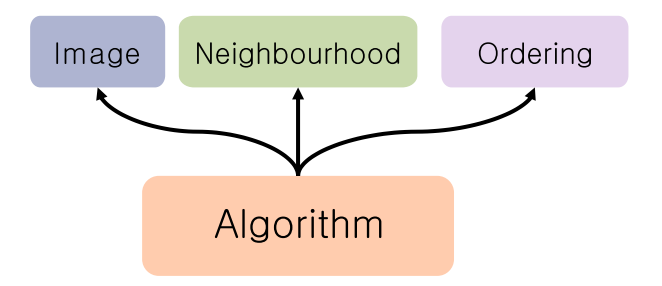

Image : generic image structure

Neighbourhood : generic way to encode the topology

Order : generic way to encode the lattice algebraic properties

4 0 8

# How to discover the image domain ?

Multidimensional aspects

Write  $\ll \forall p \in \mathsf{E} \ldots \gg$ 

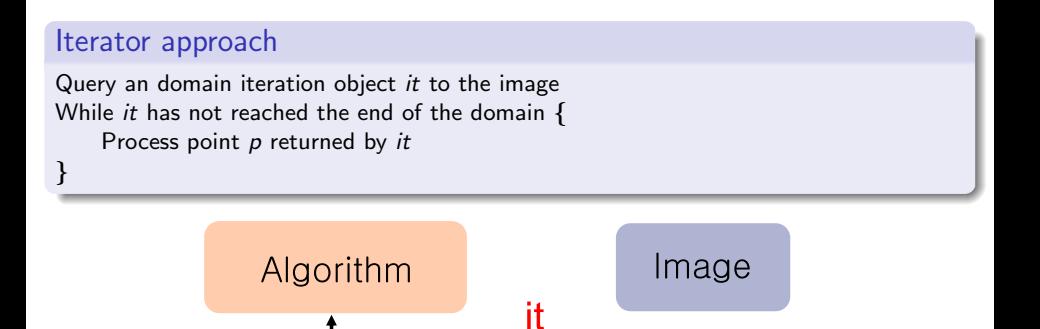

domain logic

# Domain processing through iteration

Multidimensional aspects

#### **Iterators**

Universal method for discrete domain (sequence of points)

#### Pros

- **1** The structures act as "containers" and provide an object allowing to scan their domain
- **2** Algorithms become independent of
	- the intrinsic coordinate system of the images  $(2D, 3D, 4D, \ldots)$ .
	- the geometry of their domain (size, borders type, windows, masks, $\dots$ )

### Cons

- **1** Less efficient than pure "C" or specific approaches
- <sup>2</sup> "Discrete" domain (points can be sequenced)

 $200$ 

イロト イ押ト イヨト イヨ

# **Neighbourhoods**

Structuring functions

#### Use case

- **1** Neighbourhood initialization (image, neighbouring function)
- <span id="page-10-0"></span>**2** Centring of the neighbourhood
- **3** Iteration over the neighbour elements
- **4** Loop back to [2](#page-10-0) until the end of the domain

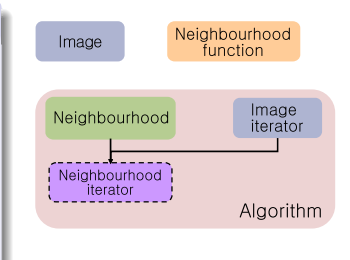

イロト イ押 トイヨ トイヨ

#### Pros of iterator approach

- **1** The topology is managed inside the type of the neighbourhood
- The algorithms are independent from the type of the neighbourhood

 $QQ$ 

## Neighbourhoods

Structuring function

Image topology management delegated to a structuring function

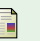

Morphological Amoebas Romain Lerallut, Etienne Decencière & Fernand Meyer. Image filtering using Morphological Amoebas. Proceedings of the 7th ISMM, 2005.

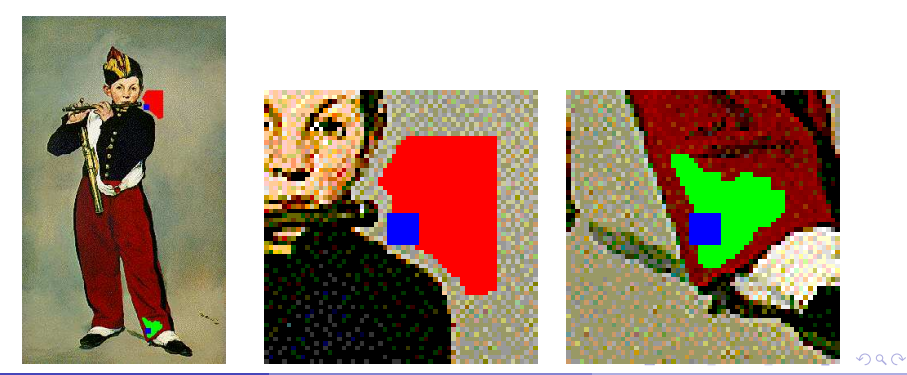

# [Yayi overview](#page-12-0)

### **1** [IP, MM & meta-programming](#page-1-0)

### 2 [Yayi overview](#page-12-0)

- [Yayi](#page-13-0)
- [Web site](#page-15-0)
- [Constituting modules](#page-16-0)

### **[Constituting layers](#page-17-0)**

#### **[Contents](#page-33-0)**

## **[Synthesis](#page-38-0)**

4 0 8

化重新化重

<span id="page-12-0"></span> $QQ$ 

- Specialized for Mathematical Morphology
- Open source under (very) permissive Boost licence
- Reference algorithms
- Highly generic, "easy" to use with different type of usage
- <span id="page-13-0"></span>Addresses in a generic manner the slowness problem of generic approaches

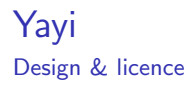

- **1** Open source, Boost licence
- $\bullet$  C++ / Python : cross-platform source code, standard "compliant" (tested platforms : Ubuntu, MacOSX, Win, x86/x64)
- <sup>3</sup> Few dependencies (Boost, Jpeg, PNG, HDF5 (optional)), all under permissive licence
- <sup>4</sup> Several "modules"
- **5** No patented code
- $\bullet$  Generic and easy to extend  $^1$

<span id="page-14-0"></span>つへへ

<sup>1.</sup> once the doc is available

## Web site

#### [http ://raffi.enficiaud.free.fr](#page-0-0)

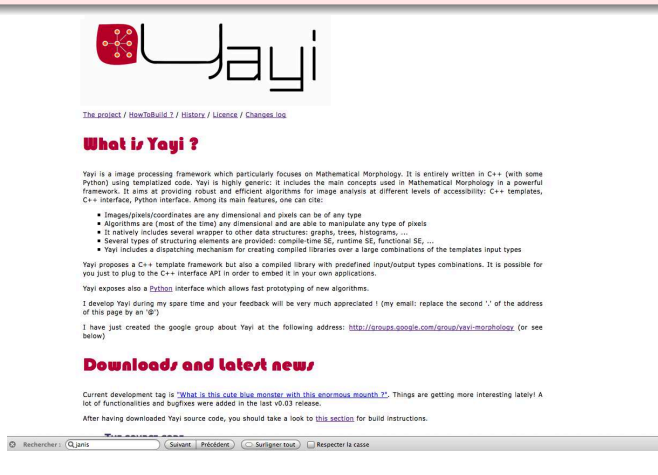

"Google" group for discussions, news and distribution No online SVN repository (code is released on a[rch](#page-14-0)[ive](#page-16-0)[s](#page-14-0)[\)](#page-15-0)

<span id="page-15-0"></span>

## Constituting modules of the library

- YayiCommon : structures communes à toutes les autres librairies (types, variants, graphs, main interfaces, colours, coordinate, errors management...)
- YayiImageCore : Image and iterators interfaces and implementation, image factory and utilities. Pixels transformation processors.
- YayiIO : images input/output function (PNG, JPG, RAW, HDF5, Tiff (next release or so))
- YayiPixelProcessing : pixel level functions (arithmetic, logical, colour)
- YayiStructuringElements : structuring elements and neighbourhood classes, predefined SE
- YayiLowLevelMorphology : neighbourhood processors and basic morphological functions
- YayiLabel : labelling algorithms
- YayiMeasurements : measurements on images
- YayiReconstruction : morphological reconstruction algorithms
- YayiNeighborhoodProcessing : local transformations
- YaviDistances : distance transform algorithms
- YayiSegmentation : segmentation algorithms

<span id="page-16-0"></span> $QQ$ 

イロト イ押ト イヨト イヨト

# [Constituting layers](#page-17-0)

1 [IP, MM & meta-programming](#page-1-0)

### [Yayi overview](#page-12-0)

#### 3 [Constituting layers](#page-17-0)

- **·** [Interface layer](#page-18-0)
- [Python layer](#page-19-0)
- **•** [Template layer](#page-20-0)
- [More insights on pixelwise operations](#page-25-0)

#### **[Contents](#page-33-0)**

## **[Synthesis](#page-38-0)**

<span id="page-17-0"></span>4 D F

# Interface layer

Interfacing Yayi with minimal "intrusion"

### Aim

Manipulating the objects without caring about the exact type.

#### Pros

Suitable for algorithmic developments Fast compilation Small overhead for switching on the appropriate template instance

### Cons

Slower when executing algorithms working pixel level (variant transformations)

<span id="page-18-0"></span> $QQ$ 

化重新润滑脂

## Python layer - example

Using Boost.Python.

#### Example of use

```
1 import YayiCommonPython as YACOM<br>2 import YavilmageCorePython as YA
 2 import YayilmageCorePython as YACORE<br>3 import YayilOPython as YAIO
 3 import YayiIOPython as YAIO<br>4 import YayiStructuringElemer
 4 import YayiStructuringElementPython as YASE<br>5 import YayiLowLevelMorphologyPython as YALLN
       import YayiLowLevelMorphologyPython as YALLM
  6
       c3-f = YACOM. t y p e (YACOM. c-3. YACOM. s -f l o a t )
       sc_f = YACOM, type (YACOM, c_scalar, YACOM, s_float)
  9
10 im = YAIO readJPG ( os . path . join ( path-data , "release-grosse bouche . jpg"))
\frac{11}{12}12 \left\{\n \begin{array}{ll}\n im\_h s = YACORE. Get SamuelmageOf(im, c3_f)\n 13 \quad YAPIX. RGB_to_HLS_l1(im, im_hls)\n \end{array}\n\right\}YAPIX . RGB_to_HLS_I1 (im, im_hls)
\frac{14}{15}15 \lim_{x \to 0} im grey = YACORE. GetSameImageOf(im, sc_f)<br>16 YAPIX. CopyOneChannel(im_hls, 2, im_grey)
       YAPIX . CopyOneChannel (im_hls, 2, im_grey)
\frac{17}{18}18 im_grey 2 = YACORE. GetSameImage (im_grey)<br>19 YALLM. Dilation (im_grey, YASE. SESquare 2D
     \sqrt{\text{YALLM}}. Dilation (im grey, YASE. SESquare2D(), im grey2)
```
<span id="page-19-0"></span> $QQQ$ 

イロト イ押ト イヨト イヨト

Where algorithms are designed

### Aim

Generic implementation of algorithms

### Pros

- Suitable for algorithmic developments, at every level (pixel, neighbourhood, etc.)
- No overhead, easy to use (includes)

### Cons

- **•** Intrusive for the external client
- Slow to compile
- Errors hard to understand :)

4 D F

<span id="page-20-0"></span> $200$ 

Main Image Processing components

What do we have ?

- **1** template structures (graphs, priority queues, histograms, variants, pixels, coordinates, images, SE...)
- 2 pixel wise image processors
- <span id="page-21-0"></span>**3** neighbourhood image processors

These things are not new...

Example of use

```
1 #include <Yayi/core/yayilmageCore/include/yayilmageCore_Impl.hpp><br>2 #include <Yayi/core/yayilmageCore/include/yayilmageUtilities_T.hpp
 2 \#include <Yayi/core/yayilmageCore/include/yayilmageUtilities_T.hpp><br>3 \#include <Yayi/core/yayiPixelProcessing/include/image_copy_T.hpp>
        #include <Yayi/core/yayiPixelProcessing/include/image_copy_T.hpp>
 \frac{4}{5}\begin{array}{c|c|c|c|c} 5 & // & simple & constant & generator \end{array}\begin{array}{c|c} 6 & \text{struct dummy\_generator} \\ \hline 7 & \text{int operator} \\ \end{array}\begin{array}{c} 7 \\ 8 \end{array} int operator () () const {
 \begin{array}{c|c} 8 & \text{return } 0; \\ 0 & 11. \end{array}9 } } ;
\begin{array}{c} 10 \\ 11 \end{array}11 - 1.
\begin{array}{c} 12 \\ 13 \end{array}13 \frac{1}{2} // 3D unsigned char image type<br>14 typedef Image < vaUINT8, s_coord
        type def Image\ltyaUINT8, s_coordinate\lt3> > image_type3D;
\begin{array}{c} 15 \\ 16 \end{array}\frac{16}{17} // instance
        image_type3D im3D:
18
19 \frac{1}{\text{ms}} // settings \& allocation<br>20 \frac{1}{\text{ms}} im3D. SetSize (c3D(10, 15,
20 \frac{1}{2} im3D. Set Size (c3D(10, 15, 20));<br>21 \frac{1}{2} im3D. Allocatel mage ();
        im3D. AllocateImage();
22
23 \frac{1}{2} // "block" iterators
24 \left\{\n \begin{array}{l}\n \text{for (image_type3D::iterator it (im3D.\begin{bmatrix} \text{begin\_block}}\n  \text{)}\n \end{bmatrix},\n \text{ite (im3D.end\_block}\n \end{array}\n \right)\n \right\}25 i t != i t e ;
\begin{array}{c|c} 26 & \text{++it} \\ 27 & \text{...} \\ \end{array} +it = 0:
            * it = 0:
28 }
29
        1/ equivalent to
mmgene ;
```
<span id="page-22-0"></span> $QQ$ 

## Template layer Example of use (continued)

#### Using "window" iterators

```
\frac{1}{2} // "windowed" iterators<br>2 s_hyper_rectangle <3> h(
       s_h y per_r rectangle <br> (c3D(2,2,1), c3D(5,5,1));3
       image_type3D::windowListener it (im3D.begin_{win} and row 1), ite (im3D. end_window (h));
       std : generate (it , ite , dummy\_generator ( ) ).5<br>6<br>7
       // 3D float image type
       Image < ya F<sub>simple</sub>, s_coordinate\langle 3 \rangle > im3Dtemp;
\begin{array}{c} 8 \\ 9 \\ 10 \end{array}\frac{10}{11} // copy properties
       im3Dtemp . s e t _ s a m e (im3D) ;
\begin{array}{c} 12 \\ 13 \end{array}\begin{array}{c|c} 13 & // copy \text{ content (and cast)} \\ \hline 14 & \text{conv-image_t(im3D. im3Dtem} \end{array}copy\_image_t (im3D, im3Dtemp);
```
 $\mathcal{A} \ \equiv \ \mathcal{B} \ \ \mathcal{A} \ \equiv \ \mathcal{B}$ 

**← ロ → → ← 何 →** 

<span id="page-23-0"></span> $299$ 

Summary

#### Pros

- "Header only"<sup>a</sup> : no particular library to link, code directly generated inside the target library/binary
- Types resolved automatically by the compiler
- Only needed functions/structures are generated
- Very simple to use
- a. almost

### Cons

- Compilation time increases
- Generated binary size increases
- Sometimes violates licences (not for Yayi of course)

<span id="page-24-0"></span> $\Omega$ 

**← ロ → → ← 何 →** 

Simple example of multiplication with a constant

Definition of a pixel functor

#### Operation at pixel level

```
1 | template <class in_t, class val_t, class out_t>
     struct s_mult_constant :
        std::unary-function < t verame boost:: call traits \langle in\_t \rangle: param type, out t >4 {
        1/ the constant value stored in the functor
        typename boost:: add_const<val_t >:: type value;
 7
        s_mult_constant (typename boost :: call_traits <val_t >::param_type p)
\begin{array}{c|c} 9 & : & value(p) \\ \hline 10 & 1 \end{array}{1}\frac{11}{12}out_t operator()(typename boost:: call_traits <in_t >:: param_type v1) const throw()
13 {
          return static_cast \langle out\_t \rangle (v1 * value);
15 }
16 } ;
```
<span id="page-25-0"></span> $QQ$ 

イロト イ押ト イヨト イヨト

Simple example of multiplication with a constant

Definition of the image transform using the previous pixel functor

#### Operation at image level

```
1 template \langleclass image_in_t, class val_t, class image_out_t>2 yaRC multiply_images_constant_t(
       yaRC multiply_images_constant_t (
          const image_in_t& imin,
          tvpename boost :: call_traits <val_t >:: param_type val.
          image_out_t&im_0) {
3456789
          1/ the type of the functor
          t v p e d ef s -mult-constant <9 typename image_in_t :: pixel_type,<br>10 val_t.
\begin{array}{c|c} 10 & \text{val} \text{.} \end{array}<br>11 typenar
              tvoename image.out_t::pixel_ttype operator_tvpe :
\frac{12}{13}\begin{array}{c|c} 13 & // \text{ the pixel processor instance} \\ 14 & s_a \text{ apply\_unary\_operator o operator} \\ \end{array}s_apply_unary_operator op_processor;
\frac{15}{16}\begin{array}{c|c} 16 & // \text{ the functor instance} \\ 17 & \text{operator_type } \text{ on } (\text{val}) : \end{array}overator_{try} operator iv pe op (va) ) :
18<br>19
          1/ the processing
20 return op processor (imin, imo, op);
21
```
What is important here ?

The s\_apply\_unary\_operator (ie. pixel processor) contains all the logics for :

- <sup>1</sup> extract the appropriate iterators from the images (windowed, non-windowed)
- 2 call the functor at each pixel
- **3** in a central way for the library (improving the processor improves everything...)

Things are getting more complicated :

- <sup>1</sup> when several images are involved (binary, ternary, n-ary pixel functors) : dependant on the geometry and the type of the images
- **2** when one would like to dispatch the processing onto several threads

 $200$ 

イロト イ押ト イヨト イヨト

Example 1 - binary operators (without return)

Generic processing

```
1 template <class it_strategy /* = iterators_independant_tag*/><br>2 truct s_apply_op_range<it_strategy, operator_type_binary_no_<br>13 template <class op_, class iter1, class iter2, class image1
      struct s_apply_op_range<it_strategy, operator_type_binary_no_return>
         t emplate \langle class op , class iter1, class iter2, class image1, class image2 >
         yaRC operator () (op_& op, iter1 it1, const iter1 it1e, iter2 it2, const iter2 it2e,
                image1 &, image2&) {
            for (; it 1 != it 1 e && it 2 != it 2 e : ++it 1 . ++it 2 ) {
               \frac{\pi}{6} (* it 1, * it 2):
5<br>6<br>7<br>8<br>9
            return vaRC_ok:
 9 }
10
```
### Pros

Very generic (any kind of iterators, any kind of image type, any domain, etc).

### Cons

Very generic : misses some possible optimizations, genericity assumption covers too many cases

Example 1 - binary operators (without return)

Where the processing power is lost ?

1 | for (; it 1 != it 1 e && it 2 != it 2 e;  $+$ it 1,  $+$ it 2)

**1** two possibly heavy objects

2 operator  $++ : \times 2 \times N$  calls

**3** operator!=  $: \times 2 \times N$  calls

Remark : iterators are useful for generic domain discovery, in practice, image operands share more common properties.

### <span id="page-29-0"></span>Possible optimizations - geometry • images share the same kind of geometry (domain) :  $\begin{array}{l} 1 \quad \textsf{for} \ (\text{; it1} \ == \text{it1e} \ \text{; } \leftrightarrow \text{it1})\ 2 \quad \textsf{op}(\text{*it1} \ \text{, im2. pixel} \ (\text{it1. Offset}() \ \text{; } \end{array}$  $\bullet$  ... イロト イ押ト イヨト イヨト э  $QQ$

Example 2 - binary operators (without return)

Possible optimizations - geometry and operands

```
• images are the same (add, mult, ...)
```

```
1 f o r ( ; i t 1 != i t 1 e ; ++i t 1 ) {
2 r e f t p = ∗ i t 1 ;
3 op ( p , p ) ;
4 }
```
- "block" type iterators applied over the whole image domain (pointer arithmetic instead of complex iterators)
- images share the same kind of geometry (domain) and windows are of the same size (constant shift)

```
1 const offset shift = it2.Offset() — it1.Offset();<br>2 for(; it1 != it1e; ++it1)<br>3 op(∗it1, im2.pixel(it1.Offset() + shift);
```
### A lot of different cases should be determined at runtime !

In practice, not that much optimizations can be performed and covering more runtime configurations would only bloat th[e c](#page-29-0)[od](#page-31-0)[e](#page-29-0)[.](#page-30-0)  $QQ$ 

Example 3 - binary operators with simple states

#### Possible optimizations - threads 1

- Simple case 1 : the functor is "read only" (not mutable), "copy constructible" (one local instance per thread) & the iterators are "random access" (eg. add constant, random generator, . . .)
- <span id="page-31-0"></span>Simple case 2 : the functor is "stateless" & the iterators are "random access" (eg. arithmetic, logics, comparisons, . . .)

#### Possibility to distribute the processing over several threads

Example 4 - binary operators with functor "semantics"

#### Possible optimizations - threads & functor semantics

Less simple case : given a non-stateless functor  $f \nvert \nvert$  a function g, such that for a partition  $\{X_i\}_i$  of the image's domain we have  $f(\cup X_i) = g(\cup f(X_i))$  (eg. histograms,  $\int$ , ...)

つへへ

## **[Contents](#page-33-0)**

[IP, MM & meta-programming](#page-1-0)

### [Yayi overview](#page-12-0)

**[Constituting layers](#page-17-0)** 

#### 4 [Contents](#page-33-0)

- [Algorithms & functions](#page-34-0)
- [Roadmap](#page-36-0)

### **[Synthesis](#page-38-0)**

4 0 8

化重 网络

<span id="page-33-0"></span> $QQ$ 

# Algorithms & functions

Currently available

- Pixel processing
	- $\blacktriangleright$  arithmetic, logical, combinations, comparisons
	- $\triangleright$  color processing
- Basic morphology (grey scale)
	- $\blacktriangleright$  erosions, dilations, geodesic erosion/dilation
	- $\blacktriangleright$  Minkowski addition, subtraction
	- $\blacktriangleright$  hit-or-miss
	- $\triangleright$  openings, closings
- **o** Distances
	- $\triangleright$  morphological distances
	- $\blacktriangleright$  quasi distance
	- $\blacktriangleright$  generic exact distance transform
- **•** Labellings
	- ▶ connected components with adjacency predicates
	- ▶ connected components with measurements (area...)
	- $\blacktriangleright$  local extrema
	- $\blacktriangleright$  adiacency graph
	- $\blacktriangleright$  extraction of the geometry of the cc.

<span id="page-34-0"></span> $\Omega$ 

 $A \equiv A \quad A \equiv A$ 

4 ロ ▶ (母

# Algorithms & functions

Currently available

#### **e** Reconstructions

- $\blacktriangleright$  opening, closing by reconstruction
- $\blacktriangleright$  levelling

#### **o** Local transformations

- $\blacktriangleright$  local color transform
- $\blacktriangleright$  quantiles, means

#### **•** Segmentation

- $\blacktriangleright$  isotropic watershed
- $\blacktriangleright$  viscous watershed

4日下

イラメイ

 $QQ$ 

# Algorithms / functions / structures

Roadmap

## Priority 0

**1** multithreaded pixel-wise operations

2 documentation (a nice one)

## Priority 1

- **1** more colour and pixels transforms
- **2** morphological skeleton
- **3** reducing the complexity of neighbourhood operations
- <sup>4</sup> more "native" SE. (homothetic, line)
- **•** morphological operations on line SE.
- <span id="page-36-0"></span>**O** common image transforms (interpolations in any dimension, sobel, bilateral, etc)
	- hierarchical segmentations

## Algorithms / functions / structures Roadmap

### Priority 2

- **O** (really) binary images
- **2** swig & matlab interface
- **3** installation tool & precompiled libraries

## Priority 3

- **4** lattice structure
- 2 graph interface to images

## Priority 4

**1** distributed image structure (for very large data)

 $\Omega$ 

 $\mathcal{A} \ \equiv \ \mathcal{B} \ \ \mathcal{A} \ \equiv \ \mathcal{B}$ 

4 D F

## **[Synthesis](#page-38-0)**

## 1 [IP, MM & meta-programming](#page-1-0)

### [Yayi overview](#page-12-0)

### **[Constituting layers](#page-17-0)**

### **[Contents](#page-33-0)**

## 5 [Synthesis](#page-38-0)

メロトメ 倒 トメ ミトメ ヨト

<span id="page-38-0"></span> $298$ 

## **Synthesis**

## Yavi . . .

- **1** open source, free, under a permissive licence
- <sup>2</sup> performs a lot of generic things you do not want to know
- <sup>3</sup> features many mathematical morphology functions/methods/algorithms
- <sup>4</sup> is waiting for your feedback !

4 D F

 $QQ$ 

Thank you for your attention !

Questions ?

4 ロ ▶ 4 伊

 $\sim$ 医三角  $298$